# **CHAPTER 38 EXERCISES**

**1.** *Extrude, Union*

Construct a solid model of the part shown in Figure ME38-1. Create two 2D *Pline* shapes, then use *Extrude* and *Union* to create the solid. Do not include dimensions in your drawing**.** *Save* the drawing as **CH38EX1-M.**

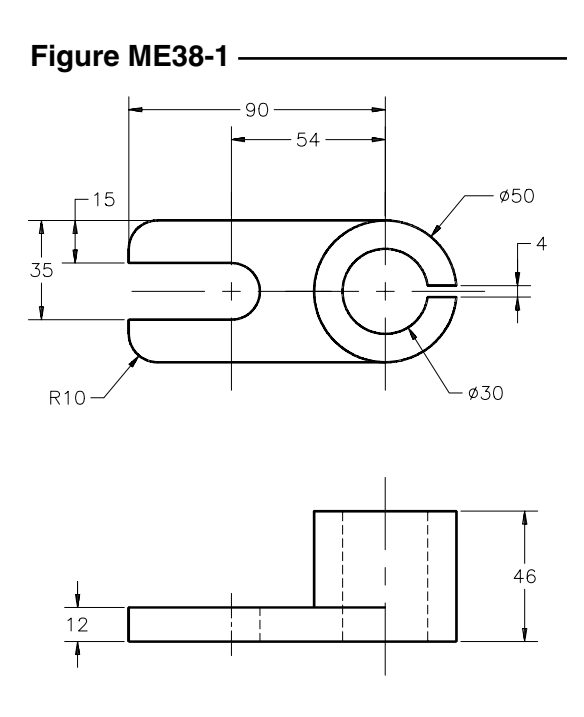

#### **2. Caster Assembly**

Within one drawing file, create solid models of each of the parts shown in Figure ME38-2A. Do not include dimensions in your drawing**.**

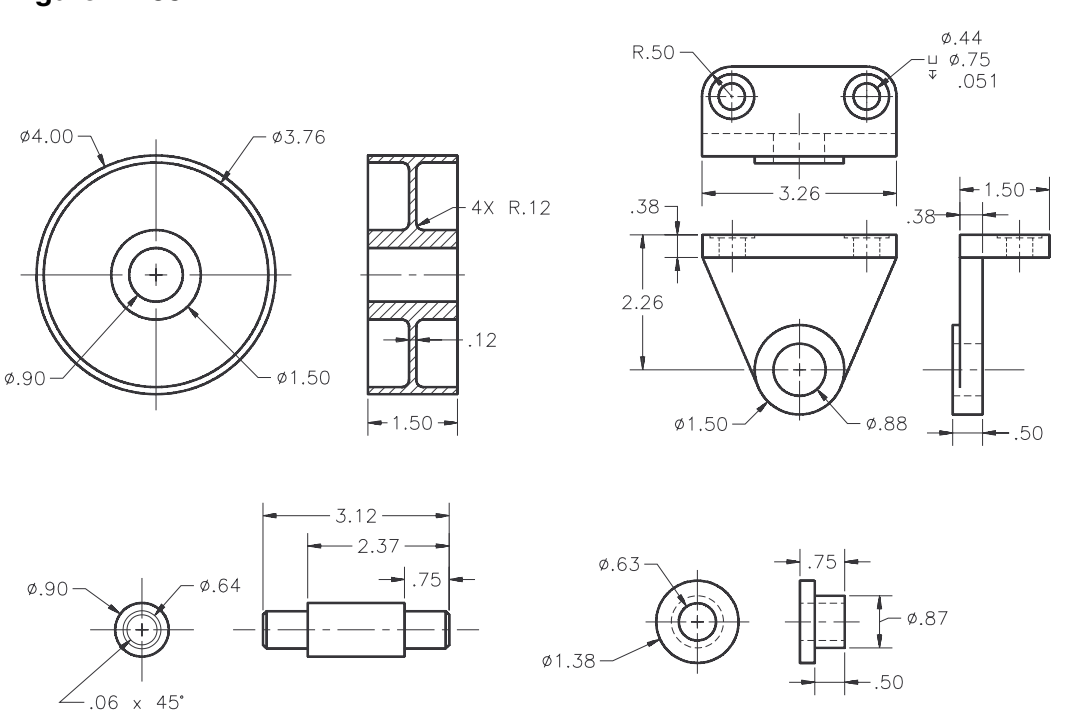

**Figure ME38-2A**

Use the *Align* command to place each part in line with their centers as shown in Figure ME38-2B. *Save* the drawing as **CH38EX2-M.**

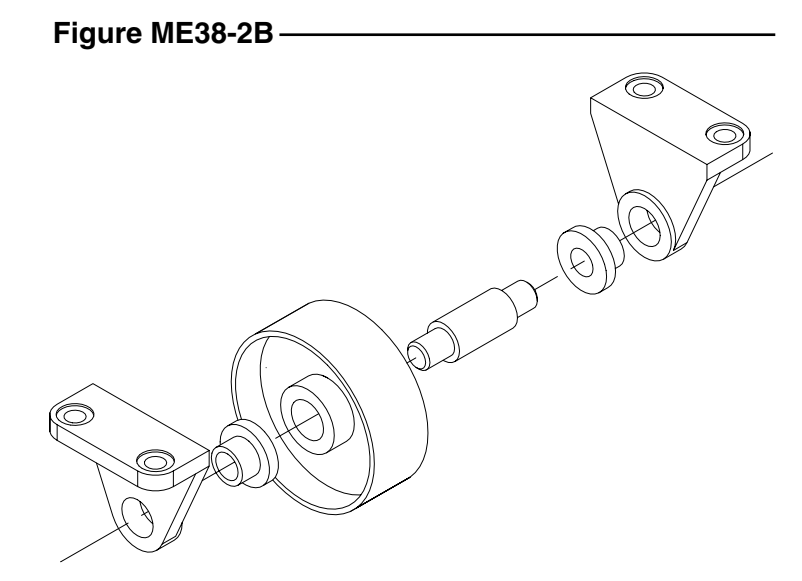

#### **3. Mounting Bracket**

Construct a solid model of the mounting bracket shown in Figure ME38-3. Do not include dimensions in your drawing**.** *Save* the drawing as **CH38EX3-M.**

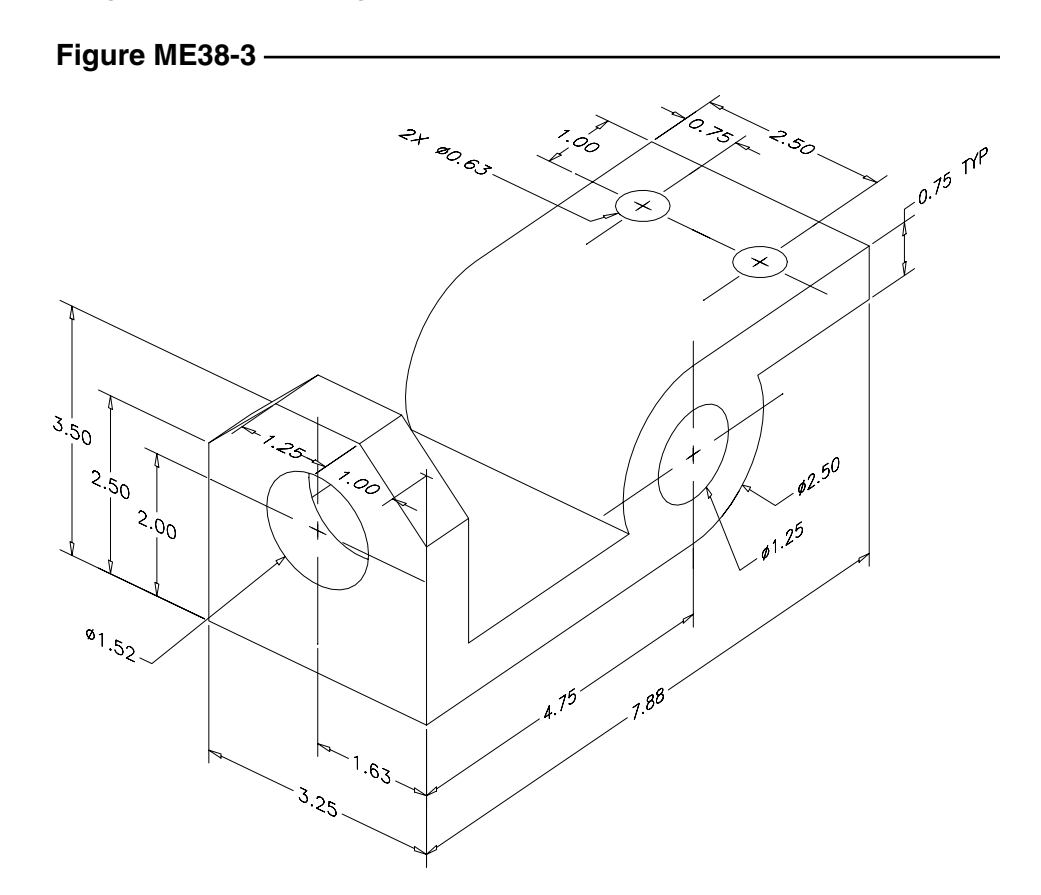

### **4. Control Bracket**

Make a solid model of the control bracket shown in Figure ME38-4. Several strategies could be used for construction of this object. Strive for the most efficient design by sketching several alternatives, then selecting the best one. Do not include dimensions in your drawing**.** *Save* the drawing as **CH38EX4-M.**

## **Figure ME38-4**

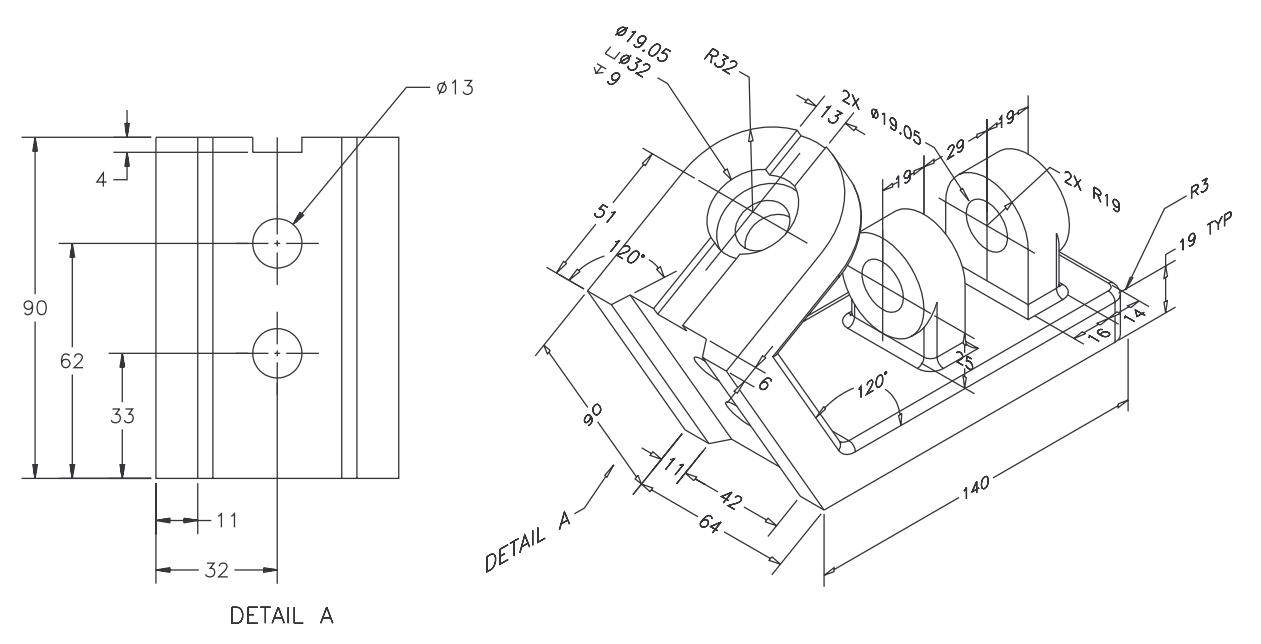